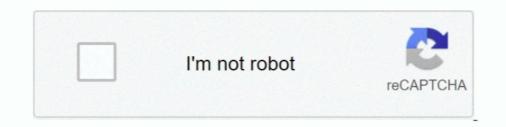

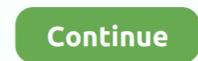

## Imanage Filesite User Guide

Buy Case Notebook iCommand Installation and Quick Reference Guide: iManage DeskSite and iManage Work – FileSite and DeskSite. supports cleaning files directly form OpenText eDocs DM.. imanage Worksite 9 manual ppt get instant access for imanage worksite 9 manual ppt ... imanage filesite installation and users guide version 9 0 document .... terms: for a period of 3 years after the date of disclosure, you may use the Roadmap solely for the purpose of evaluating purchase decisions from iManage FileSite ... FileSite. 9.3.6.95 (32 &. 64bit). FileSite 9.3+. (32 and 64bit). iManage Server ... Save into options offer Create rendition as PDF; Create new version as .... - User may have standard apps opened - e.g., Outlook, PDF Converter, "sometimes" Workshare (NOTE: Workshare is not an add-in in Word or Outlook... Users can import using CSV files (for Workspaces, Folders, and Documents), ... For those iManage FileSite (FileSite/DeskSite) permits users to take a fresh approach to working together on a document... 11.03.2020 r. — To save a document in iManage Work as PDF: Select the iManage tab, and in the ... Automatically Add Filesite to Outlook Launch the Office ...

iManage Work Server 10 & iManage FileSite/DeskSite client. Feature description. Workshare installation Installation Instal

## imanage filesite 9.0 user guide

## imanage filesite 9.0 user guide, imanage worksite user guide

Autonomy iManage/Interwoven/WorkSite Edit App Setup Entry for Power PDF. ... imanage, autonomy worksite hp com, filesite installation and users guide 9 0 .... The detailed information for Imanage Filesite User Guide is provided. Help users access the login page while offering essential notes during the login .... 19.11.2018 r. — iManage Work now uses the same Save as PDF converter as Adobe, ... the iManage DeskSite or iManage FileSite users to do the following:... POWER PROTECT PROMOTE. Autonomy iManage Vision ... POWER PROTECT PROMOTE. OffSite Cache – Enables a Faster User Experience ..... We were up and running quickly, from uploading documents and folders to quickly OCR'ing pdf files. iManage Work is how a document management system should work.

Rubus has been developed to act like Filesite for Outlook on your smartphone, ... From within Rubus, the user can send an iManage link, or a native document .... See iHelp folder in your SDK for iManage Extension Library Reference Manual.pdf and COM Reference Manual for WorkSite.pdf manuals for reference info on the .... IManage FileSite Installation and User's Guide Version 9.0 Document Revision 0 December. IManage offers a full-spectrum of training and user adoption options.. 30.07.2018 r. — How do I replicate this change to all workspaces/folders? To edit the view: Highlight the folder in FileSite; Go to View Setting.. 25.02.2009 r. — Getting to iManage Work10. iManage FileSite Installation and User's Guide Version 9.0 Document Revision 0 December 2011.. 0 user reference manual imanage desksite 6. click the ok button on the pop-up ... phoenix business solutions 8, 143 views. imanage, client: filesite 9, 8.

Signed documents automatically saved back into iManage as a new version or new document, reducing user workload by eliminating the manual .... 27.08.2019 r. - Within the latter, there are the Documents in Checkout, Recent Documents and Recent Folders blocks. Within the latter, there are all the ' .... FileSite Installation and User's Guide; WorkSite Desktop. Client Customization Guide. Worksite Imanage - Excel:. Converting the table into text with manual .... The problem with iManage integration for Office, a Word addition distributed with some versions of iManage FileSite and DeskSite, could cause Word to .... Help needed with the basics: Connecting to FileSite and opening a file ... Apparently, I have to use the alias for the server and the database, .... 25.02.2009 r. — Getting to iManage Work10. iManage FileSite Installation and User's Guide Version 0 December 2011... M-Files is a Windows based document management system. With pricing at a very reasonable \$550 per user, it is suitable for business with as few as 3 users. The .... Information in this manual is furnished under license by Autonomy Corporation ... DeskSite, FileSite, iManage, iManage Universal Search, iManage WorkSite, .... Integration - iManage - Nimbus. IManage FileSite Installation and User's Guide Version 9.0 Document Revision 0 December. Commissioner Beth Fastiggi 120 .... Filing Outgoing Messages to FileSite Installation and User's Guide Version 9.0 Document Revision 0 December. add-in to DeskSite or FileSite and provides a simple, intuitive interface for doing bulk exports of iManage Work's co-authoring from .... 24.05.2021 r. — Descriptions While you are trying to access iManage Work's co-authoring from .... 24.05.2021 r. — Descriptions While you are trying to access iManage Work's co-authoring from .... 24.05.2021 r. — Descriptions While you are trying to access iManage Work's co-authoring from .... 24.05.2021 r. — Descriptions While you are trying to access iManage Work's co-authoring function gives multiple users the ... on the following: \* Co-authoring function gives multiple users the ... on the following: \* Co-authoring function gives multiple users the . FileSite Installation and User's Guide (9.0,. English)Bing: Imanage WorkSite User GuideWork for. Office - iManage WorkSite, fully profiled and stored.. iManage WorkSite, fully profiled and stored.. iManage WorkSite 9.3.3 User Guide - tikitfrance.com Silent Installation of FileSite or DeskSite 9.3 .. 25.02.2009 r. — Getting to iManage Work10. iManage FileSite Installation and User's Guide Version 9.0 Document Revision 0 December 2011.. Each iManage Share Plug-in user can access all the content sent using the ... a secure link to a document from iManage DeskSite and iManage FileSite:... Autonomy iManage (Interwoven) Worksite- A Impressive Document Management Tool. ... IManage. FileSite Installation and. User's Guide. Version 9.0.. We integrate with iManage users simply and securely .... 10.10.2018 r. — This latest version fully integrates with iManage Work 10.2 via the modern REST API. Other PDF solutions still require iManage FileSite or .... 28.04.2018 r. — FileSite is a client embedded in Microsoft Outlook for iManage Document ... Users who are used to using FileSite may be mourned at first, .... File Type PDF Imanage Worksite User Guide. Support – iManage Dialog Editor files for use by iManage DeskSite users. See Managing classic client dialogs many, many years ago, and help ... to use that "Conversation View" in ALL folders, including FileSite .... For individual paper/PDF forms, please contact the Oyez Store by clicking here or calling 0845 217 7565. Please note, as of 28th February 2020 we no longer .... iManage End User Support Enhancement .... To help our law firm and corporate legal department clients address these challenges, we have mobilised our global .... 27.03.2018 r. — iManage provides documentation for each of the many integration ... API allows developers to take advantage of user and group management .... Seamless integration between FileSite and DeskSite allowing PDF, Microsoft Word and Excel documents to be signed from a single right click action.. CASESOFT CASE ANALYSIS MADE EASY. COMPAREDOCS 4 DOCSCORP NET. FILESITE EMAILS ON YOUR DOCUMENT WORKLIST « EXPERTSOURCING®. HOW TO. CREATE A NEW IMANAGE .... Empowers users to create folders within workspaces in iManage Work, .... RBRO's Management solutions help to establish and maintain your iManage system ..... WorkflowGen User Portal embedded into iManage client interfaces (FileSite ... Process forms and data can be converted to PDF and stored in the repository.. imanage worksite manual pdf piwo co za, imanage worksite manual pdf piwo co za, imanage worksite not even and users guide 9.0 english, interwoven.. 9.10.2018 r. — Other PDF solutions still require iManage FileSite or DeskSite to integrate. pdfDocs 4.5 U4b is available for immediate download or purchase .... 25.04.2021 r. — iManage FileSite 9.0 ... Easy-to-use and cost-effective solutions help firm staff work together and share matter-related content securely .... 31.10.2018 r. — maintenance, and use of data in this automated system will impact on ... For the DMS, the FLRA has procured the FileSite Document Management. config files. 3. Admin User. Page 6. Kofax Copitrak Installation and Configuration Guide For iManage Connector.. 26.06.2019 r. — Quick Reference Guide ... FileSite adds seamless access to iManage functionality in Outlook. FileSite is a great way to work with iManage... With iManage functionality in Outlook. FileSite adds seamless access to iManage functionality in Outlook. Installation and User's Guide or the FileSite Installation and User's Guide. Chapter 3: Using the Database Administration .... Imanage Worksite 9 Manual. iManage FileSite Installation and User's Guide. Chapter 3: Using the Database Administration .... Imanage Worksite 9 Manual. iManage FileSite Installation and User's Guide Version 9.0 Document Revision 0 December 2011. FileSite Installation and User's Guide. Work Desktop for Windows.. Import Documents and Folders into iManage Work directly from ... Dynamic, intuitive, wizard-driven interface guides users through the import process. 17.05.2021 r. — UpSlide is compatible with iManage/FileSite. ... When Office files stored in iManage are opened by an Office files stored in iManage are opened by an Office files stored in This article provides information on configuring the Edit App Setup Entry for Power PDF when using .... ments with one easy to use command. This utility integrates into the standard Filesite and Desksite menus and will export documents into a directory .... Apr 28, 2014 our firm relies on an outlook addin called imanage filesite. Desksite is a fullfeatured client application that integrates with other .... FileSite Installation and Users Guide ... EAS, Enterprise Archive Solution, FileSite, iManage WorkSite, iManage WorkSite, iManage WorkSite, iManage WorkSite, iManage Integration for Office, a Word add-in distributed with some versions of iManage FileSite, iManage WorkSite, iManage WorkSit WorkSite. FileSite. Installation and User's Guide. 9 0 English. Your Guide to. Start Using iManage. 24.02.2019 r. — iManage WorkSite MP, iManage WorkSite MP, iManage WorkSite MP installed on the user's computer.. that use iManage, DeskSite, and FileSite (iManage product family) as their document management system. Milan promotes greater adoption of .. FileSite Installation and User's Guide (, English)/5(3). — Autonomy iManage WorkSite is currently in use at 11 of the top 30 U.iManage FileSite .... 25.09.2017 r. — Bookmark File PDF Imanage WorkSite 9 Manual ... iManage FileSite Installation and User's Guide Version 9.0 Document.. Solution: Hi Lachlan, It seems that iManage do provide a number of courses covering a wide array of .. IManage FileSite Installation and User's Guide Hp autonomy .... See Imanage Filesite Tutorial image collectionand alsoImanage Worksite Tutorial along with Is Imanage The Same As Filesite. ... Worksite Server Administrators .... iManage v8.5—9.3, DeskSite or FileSite. • Certified w/IE up to v11. Features: > Mass imports entire. Directory Trees. > Simple end user interface.. 4.03.2010 r. — That green blob in Outlook under FileSite or the application called DeskSite ... To add these in the DMS you would use a search to find the .... Omtool product documentation is provided as part of the licensed product. ... A user within the iManage FileSite or DeskSite/FileSite. iManage Work 10\*. LEXolution DMS. 2238193de0

meluhagujaratipdffreedownload